# The Xcpu Cluster Management Framework

Latchesar Ionkov, Ron Minnich, Andrey Mirtchovski Los Alamos National Laboratory<sup>∗</sup> {lionkov,rminnich,andrey}@lanl.gov

## ABSTRACT

This paper describes the organization and implementation of the Xcpu cluster management framework currently in use at the Los Alamos National Laboratory. Xcpu is used to start, monitor and control jobs on a variety of remote nodes in a cluster environment. Xcpu can be used for computation both on lightweight nodes with no local storage as well as full-blown installations of various operating systems. It is portable amongst all UNIX and UNIX-like operating systems. Xcpu has been optimized to scale to hundreds and thousands of nodes.

# 1. Introduction

Xcpu is a remote process execution system that represents execution and control services as a set of files in a hierarchical file system. The file system can be exported and mounted remotely over the network. Xcpu is slated to replace the aging B-proc [3] cluster management suite and xcpu is portable across all UNIX and UNIX-like operating systems; an implementation exists for the Plan 9 [10] operating system as well. Our current Xcpu implementation is written in C, however there are no restrictions to the languages that it could be implemented with. We have heard at least of one more implementation of an earlier specification written in the language Limbo [12] for the Inferno [9] operating system. Xcpu has been designed to run on a variety of size machines, scaling to thousands of computational nodes [14], if proper security mechanisms are implemented, such as the ones that exist for the Plan 9 operating system [4], Xcpu may be used for wide-area computational environments such as grids [8].

A cluster that uses Xcpu has one or more control nodes. The control nodes represent the global view of the cluster and can be used to execute, view and control of distributed programs. The rest of the cluster nodes known as compute nodes and are used to run distributed applications as guided by the control node.

Xcpu is responsible not only for the execution of the programs, but also for their distribution to the compute nodes. It allows an arbitrary number of files (shared libraries, configuration files, etc.) to be pushed with the executable. In order to avoid the network bandwidth bottleneck between the control node and the compute nodes, Xcpu uses some of the compute nodes for the program distribution by dedicating them as distribution nodes for the duration of the program startup. This scheme, borrowed from B-proc, decreases significantly the start-up time for distributed applications.

## 2. Client Interaction

The use of a standard file-system interface makes the system easy to understand and easy to work with since files are a well understood concept both at the user and at the programmatic level. Furthermore, the ability to mount a compute node over the network to the local file system is a significant departure from the antiquated "remote execution" model in which little or no control over the application is given to the end user.

A session with an Xcpu server consists of opening files, writing to them and reading results. Several files correspond to the major communication paths in UNIX, namely *stdin, stdout* and stderr, a few other files deal with control over the session and the environment it runs in, yet

<sup>∗</sup> LANL publication: LA-UR-06-7798

a few more provide information about the running state of the computational node. All these are explained in subsequent sections. Below is a sample session to an Xcpu compute node which launches a single process and displays its output on the console:

```
$ mount -t 9p 192.168.100.101 /mnt/xcpu/1 -o port=666
$ cd /mnt/xcpu/1
$ ls -l
total 0
-r--r--r-- 1 root root 0 Jul 25 10:19 arch
-r--r--r-- 1 root root 0 Jul 25 10:19 clone
-rw-r--r-- 1 root root 0 Jul 25 10:19 env
-r-r-r-1 root root 0 Jul 25 10:19 procs
-r-r-r-1 root root 0 Jul 25 10:19 uname
$ tail -f clone &
[1] 8237
0tail: clone: file truncated
$ cd 0
$ 1s -1total 0
-rw-rw-rw- 1 nobody nobody 0 Jul 25 12:58 argv
-rw-rw-rw- 1 nobody nobody 0 Jul 25 12:58 ctl
-rw-rw-rw- 1 nobody nobody 0 Jul 25 12:58 env
-rw-rw-rw- 1 nobody nobody 0 Jul 25 12:58 exec
drwx------ 1 nobody nobody 0 Jul 25 12:58 fs
-r-r-r-1 nobody nobody 0 Jul 25 12:58 state
-r--r--r-- 1 nobody nobody 0 Jul 25 12:58 stderr
-rw-rw-rw- 1 nobody nobody 0 Jul 25 12:58 stdin
-rw-rw-rw- 1 nobody nobody 0 Jul 25 12:58 stdio
-r--r--r-- 1 nobody nobody 0 Jul 25 12:58 stdout
-rw-rw-rw- 1 nobody nobody 0 Jul 25 12:58 wait
$ cp /bin/date fs
$ echo exec date > ctl
$ cat stdout
Tue Jul 25 12:59:11 MDT 2006
$
```
The communication steps required for successfully executing a session are as follows: the xcpufs file system is mounted at /mnt/xcpu/1. Reading from the clone file creates a new session on the server and returns its ID. The user can copy an arbitrary number of files to the fs directory. The execution of the program is done by writing exec progname to ctl file.

# 3. Xcpufs

Xcpufs is a file server that runs on all compute nodes and exports an interface for program execution and control as a file hierarchy. The file server uses Plan9's 9P2000 [2] [6] protocol. Xcpufs can be mounted on a Linux control node using v9fs [7] [5], or can be accessed directly using clients that speak 9P2000.

Xcpufs manages the processes it executes in sessions. In order to execute a program, the user creates a session, copies all required files, including the executable, sets up the argument list and the program environment and executes the program. The user can send data to program's standard input, read from its standard output and error, and send signals.

Only one program can be executed per session. The process of this program is known as *main* session process. That process may spawn other processes on the compute node. Xcpufs can control (send signals, destroy) only the main session process.

There are two types of sessions – normal and persistent. The *normal* session (and the subdirectory that represents it) exists as long as there is an open file in the session directory, or the main session process is running. The *persistent* session doesn't disappear unless the user manually wipes it.

Normally the program will run as the user that attached the filesystem (field uname in Tattach 9P2000 message). The program can be executed as somebody else if the ownership of the session subdirectory is changed to different user. The files in the session directory are accessible by the owner and the members of the owners default group.

All files that are copied to a session are stored in a temporary directory on the compute node. Before executing the program, xcpufs changes the process' current directory to the session directory, and sets the **XCPUPATH** envrironment variable to point to it. All files in the temporary storage are deleted when the session is destroyed.

In addition to the environment set through the env file, xcpufs adds three more variables:

XCPUPATH contains the full path to session's temprary directory

XCPUID contains the global ID of the session (same as the id file)

XCPUSID contains the local session ID (same as the session directory)

#### 4. File Hierarchy of Xcpu Servers

The file hierarchy of Xcpu servers consists of two main parts, a top-level directory and one or more directories corresponding to established sessions to that server by clients. The top-level directory of the file server contains several files which hold information about the machine which the server is running on, its status and the currently running processes on it. The non-directory files in the xcpufs root are:

> arch clone env procs state

Arch is a read-only file, reading from it returns the architecture of the compute node in a format operating-system/processor-type.

Clone is a read-only file. When it is opened, xcpufs creates a new session and exports a new session directory in the file-system. It also copies the content of the global env file to the session one. The open can fail if the content of the global env file is not formatted correctly.

Reading from the file returns the name of the session directory.

Env contains the global environment to be used for all new sessions. When a new session is created, the content of env is copied to the sessions env file.

Reading from the file returns the current environment. Writing to the file changes the environment.

The content of the global and session environment files have the following format:

```
environment = *env-lineenv-line = env-name (2i - 1) env-value LF
env-name = ALPHA *[ALPHA | DIGIT]
env-value = ANY
```
If the env-value contains whitespace characters (SP, TAB or LF) or single quotes, it is enclosed in single quotes and the original single quotes are doubled (i.e.  $\prime$  becomes  $\prime$ ).

Procs is a read-only file. The content of the file is a s-expression [1] that list all processes running on the compute node. The first subexpression contains list of the fields returned for the processes. The list is architecture dependent.

State file contains the state of the node. The user can write any string to the file.

#### 5. Session directory

The session directory contains files pertaining to a particular user session. These files provide interfaces for control of the execution of the program, the environment which it runs in, pointers to local storage in which to put libraries and extra files needed for the execution, as well as files containing the standard input and output for the program. The files and directories of a session are described below.

argv ctl exec env  $f_S$ state stdin stdout stderr stdio wait id

## 5.1. Ctl file

The ctl file is used to execute and control session's main process.

Reading from the file returns the main process pid if the process is running and -1 otherwise. The operations on the session are performed by writing to it. Ct1 commands have the following format:

```
ctl = *cmd-linecmd-line = command ' '' * [argument] LF
command = ''exec'' | ''clone'' | ''wipe'' |
  ''signal'' | ''close'' | ''type''
argument = ANY
```
If the argument contains whitespace characters (SP, TAB or LF) or single quotes, it is enclosed in single quotes and the original single quotes are doubled (i.e.  $\prime$  becomes  $\prime$ ).

Writing to ctl ignores the specified offset and always appends the data to the end of the file. It is not necessary a write to contain a whole (or single) command line. Xcpufs appends the current write data to the end of the buffer, and executes all full command lines. The write operation returns when all valid commands are finished.

Ctl supports the following commands:

exec program-name directory Execute the program. For backward compatibility, if program name is not specified, xcpufs executes the program named "xc" from the session directory. If the *directory* is specified, xcpufs sets the current directory to that value before executing the binary. If it is not specified, the session directory is used.

If the program-name is a relative path (i.e. doesn't start with '/' character, the session directory path is appended in front of it.

clone max-sessions address-list Copies the current session content (argument list, environment and files from fs directory) to the specified sessions. If max-sessions is greater than zero, and the number of the specified sessions is bigger than max-sessions, clone pushes its content to up to max-sessions and issues clone commands to some of them to clone themselves to the remaining sessions from the list.

The format of the session-address is:

```
address-list = 1*(session-address '','')
session-address = [''tcp!''] node-name [''!''port]
          ''/'' session-id
node-name = ANY
port = NUMBER
session-id = ANY
```
wipe Closes the standard I/O files, if the main session process is still alive, kills it (SIGTERM) and frees all objects used by the session. This command is normally used to terminate persistent sessions.

- signal sig Sends a signal to the main session process. The signal can be specified by number, or name. The supported signal names may depend on the node's architecture.
- type normal | persistent Changes the type of the session.
- close  $statin$  | stdout | stderr Closes the standard input/output/error of the main session process.
- id *id* Sets the session id (see the id file). If the job-id or the proc-id parts are ommited, they are not changed.

Reading from the ctl file returns the session ID.

Sending a signal to a session that doesn't have running process will cause the write function to return an error.

#### 5.2. Exec file

The exec file is kept for backward compatibility. Writing to it creates a file named "exec" in the fs directory.

## 5.3. Fs directory

The fs directory points to the temporary storage created for the session. The user can create directories and files in that directory. Creation of special files (symbolic links, devices, named pipes) is not allowed.

#### 5.4. Argv file

Writing to the argv file sets the program argument list. argv has the following format:

 $argument-list = 1*(argument (SP | TAB | LF))$ argument = ANY

If the argument contains whitespace characters (SP, TAB or LF) or single quotes, it is enclosed in single quotes and the original single quotes are doubled (i.e.  $'$  becomes '').

Reading from the argv file returns the current content.

#### 5.5. Env file

When the session is created, the content of the env file is populated from the global env file. Writing to the env file modifies the session environment. Modifications done after the program is executed don't change its environment.

The format of the session env file is identical to the global one.

## 5.6. State file

State is a file that can be used both for reading and writing. It is used by the cluster monitoring framework to mark computational nodes' states. When Xcpu starts the state file contains no information. If a string is written to it this string is returned by subsequent reads.

## 5.7. Stdin file

Stdin is a write-only file. The data from the write operation is passed to the standard input of the main session process. The write may block if the main process doesn't consume the data.

Closing the stdin file doesn't close the standard input stream of the main process. The file can safely be opened and closed multiple times.

#### 5.8. Stdout file

Stdout is a read-only file. The read operations blocks until the main session process writes some data to its standard output.

If the file is opened more than once, and there are blocked read operations for these files when some data is available from the standard output, xcpufs sends the data to every open file.

Closing the stdout file doesn't close the standard output stream of the main process. The file can safely be opened and closed multiple times.

#### 5.9. Stderr file

Stderr is a read-only file. The read operations blocks until the main session process writes some data to its standard error.

If the file is opened more than once, and there are blocked read operations for these files when some data is available from the standard output, xcpufs sends the data to every open file.

Closing the stderr file doesn't close the standard output stream of the main process. The file can safely be opened and closed multiple times.

#### 5.10. Stdio file

Stdio file combines stdin and stdout functions. Reading from stdio is equivalent to reading from stdout, and writing to it is equivalent to writing to stdin.

If the file is opened more than once, and there are blocked read operations for these files when some data is available from the standard output, xcpufs sends the data to every open file.

#### 5.11. Wait file

Wait is a read-only file. Reading from it returns the exit code of the main session process. The read operations will block until the process ends.

#### 5.12. Id file

Id is a read-only file that contains the user-specified id. The format of the id is:

id = job-id  $''/'$  proc-id  $job-id = ANY$  $proc-id = NUMBER$ 

The job-id is a global identifier of the job, the proc-id is an id of the process within the job. Both are set by the user via "id" command.

## 6. Monitoring of Xcpu Clusters

#### 6.1. StatFS

Our main monitoring tool for Xcpu clusters is *Statfs*. Statfs is a file server which connects to a set of Xcpu nodes and reports their status through its various files. Currently Statfs serves the following files:

- ctl This file accepts commands to statfs which cause it to quit or reload the configuration file
- notify This file can be used for notifications of change in status for file servers. A read to this file will block until a node or several nodes have changed status
- state Reading this file returns a whitespace-separated list of node, architecture, ip address and status. Each line corresponds to a single node. Note that this is a departure from the s-expression [1] method of data reporting accepted elsewhere. This is a problem with the current system which we are addressing.

Statfs currently uses a configuration file which it reads at startup or whenever the **reconfigure** command is issued to the ctl file. This configuration file contains information about the compute nodes which Statfs should report information for. The format for this file is as follows:

> x1=tcp!127.0.0.1!2000 x2=tcp!127.0.0.1!2001 x3=tcp!127.0.0.1!2002 x4=tcp!127.0.0.1!2003

Each line corresponds to a single node. The first element is the name of the node, also what it may be mounted as under /mnt/xcpu for systems which use v9fs to mount compute nodes. The second element is a standard Plan 9 dial() [11] string. In the future we would expect Xcpu compute nodes to be able to announce themselves to Statfs for automatic configuration of live clusters and grids. We would also consider converting the configuration file format to s-expressions to fit better with the rest of the system.

## 6.2. Mongo

Mongo is a new distributed cluster monitoring framework designed to be deployed on several of the High Performance Computing clusters here at Los Alamos National Laboratory. Mongo's design borrows ideas from our previous monitoring network for B-Proc clusters: Supermon. [13] The Mongo architecture allows us to hierarchically monitor and control the data gathering of various monitoring services, from kernel performance counters to system logs.

Mongo is designed to perform on a variety of systems in a variety of configurations: from the local desktop to a cluster of thousands of compute nodes such as Coyote, at LANL. If paired with an authentication and security mechanisms such as the ones available for grids such as 9grid, the Mongo architecture can be extended to provide monitoring for distributed environments that span administrative domains.

The Mongo architecture employs two types of servers: node monitors (mongos), and aggregators, which combine information from several mongos into a single stream of data. Mongo is built around the 9P communication protocol which allows both client and servers to communicate via file operations. A mongo server presents a file hierarchy of files containing measurements for a particular machine, as well as files that can be used to control various aspects of the measurement. Clients access those files to read data or to modify the gathering methods. A sample arrangement of the Mongo architecture is shown in Figure 1.

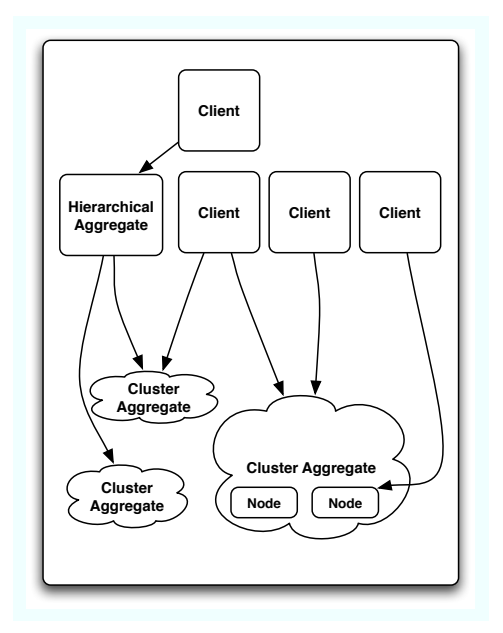

Figure 1: Several possible arrangements between servers, aggregators and clients are available: clients can contact mongo servers directly (given appropriate permissions) via 9P, or they can attach to a cluster aggregate, which combines the data from several compute nodes into a single stream without modifying it.

Since the data format we use, s-expressions, is recursive, information from various aggregates can be combined together infinitely for views of even larger scale, such as for example all the computational units of a single organization, or a grid-like environment spanning multiple organizations.

Mongo employs both the push and pull model for data distribution which sets it apart from

other monitoring frameworks. By choosing which file to read a client would either be notified of an event (a read will block until a particular event has occurred) or will read the current status of all monitored variables. We expect this approach to scale significantly better on large number of monitored nodes due to the possibility of a significantly finer-grained filtering of the information gathered.

## 7. Conclusions

Xcpu has passed two protorype stages and is reaching maturity as a full-fledged program. It is deployed on several of our development clusters (around 100 nodes) and is being evaluated for larger clusters at other LANL organizations. The performance metrics gathered from the second prototype allow us to reach the conclusion that the Xcpu model is not inherently slower than B-Proc. On test runs of up to 800 nodes we were only a factor of 2 slower in start-up time. While the current code base may be a bit slower due to it being much more complete featurewise, it is still within shouting distance from our benchmark suite: B-Proc. It is important to note, that the most important from a performance point of view measurements, namely those of start-up time, control and teardown of large sessions take significantly less time, often less than a percent of the total running time for an application.

There is significant commercial interest in Xcpu from High-Performance Computing companies and other scientific organizations. Both TerraSoft and NASA are evaluating early versions of the Xcpu code.

#### **References**

- [1] Lisp 1.5 programmer's manual,  $2^{nd}$  edition. MIT Press, 1965.
- [2] Introduction to the 9p protocol. Plan 9 Programmer's Manual, 3, 2000.
- [3] Sung-Eun Choi, Erik A. Hendriks, Ronald G. Minnich, and Matthew J. Sottile. Life with ed - a case study of a linuxbios/bproc cluster.
- [4] Russ Cox, Eric Grosse, Rob Pike, Dave Presotto, and Sean Quinlan. Security in plan 9. In Proceedings of the 11th USENIX Security Symposium, pages 3–16, San Francisco, 2002.
- [5] Latchesar Ionkov Eric Van Hensbergen. The v9fs project. http://v9fs.sourceforge.net.
- [6] Eric Van Hensbergen and Ron Minnich. Grave robbers from outer space: Using 9p2000 under linux. In Freenix Annual Conference, pages 83–94, 2005.
- [7] Ron Minnich. V9fs: A private name space system for unix and its uses for distributed and cluster computing.
- [8] Andrey Mirtchovski, Rob Simmonds, and Ron Minnich. Plan 9 an integrated approach to grid computing. In International Parallel and Distributed Processing Symposium (IPDPS'04) - Workshop 17, page 273a, Santa Fe, 2004.
- [9] Vita Nuova. The inferno operating system. http://www.vitanuova.com.
- [10] Rob Pike, Dave Presotto, Sean Dorward, Bob Flandrena, Ken Thompson, Howard Trickey, and Phil Winterbottom. Plan 9 from Bell Labs. Computing Systems, 8(3):221–254, Summer 1995.
- [11] D. Presotto and P. Winterbottom. The organization of networks in plan 9. In Usenix Winter Conference Proceedings, pages 271–280, San Diego, CA, 1993.
- [12] Dennis Ritchie. The limbo programming language, 1997.
- [13] Matthew J. Sottile and Ronald G. Minnich. Supermon: A high-speed cluster monitoring system. In IEEE International Conference on Cluster Computing, page 39, 2002.
- [14] Gregory R. Watson, Matthew J. Sottile, Ronald G. Minnich, Sung-Eun Choi, and Erik A. Hendriks. Pink: A 1024-node single-system image linux cluster. In HPCASIA '04: Proceedings of the High Performance Computing and Grid in Asia Pacific Region, Seventh International Conference on (HPCAsia'04), pages 454–461, Washington, DC, USA, 2004. IEEE Computer Society.